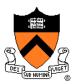

# 3D Rendering Intro & Ray Casting

COS 426, Spring 2021 Felix Heide Princeton University

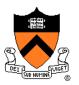

#### Ed Catmull and Pat Hanrahan win ACM Turing award

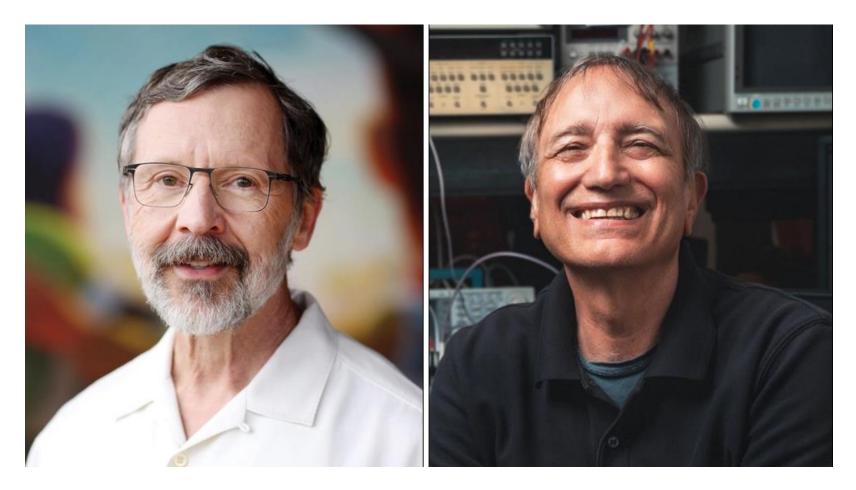

#### **Syllabus**

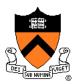

#### I. Image processing

- II. Modeling
- **III.** Rendering
- IV. Animation

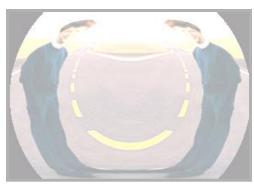

Image Processing (Rusty Coleman, CS426, Fall99)

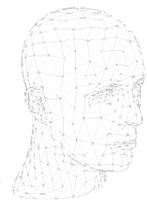

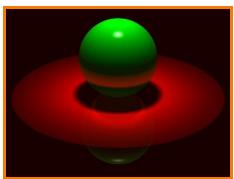

Rendering (Michael Bostock, CS426, Fall99)

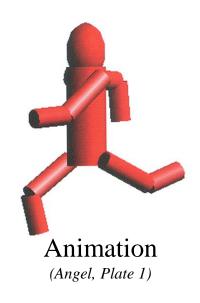

Modeling (Dennis Zorin, CalTech)

#### What is 3D Rendering?

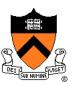

- Topics in computer graphics
  - Imaging = representing 2D images
  - Modeling = representing 3D objects
  - Rendering = constructing 2D images from 3D models
  - Animation = *simulating changes over time*

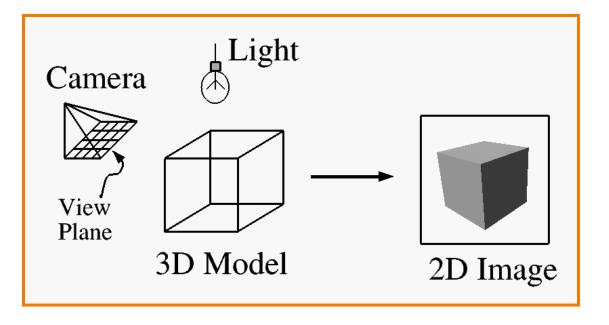

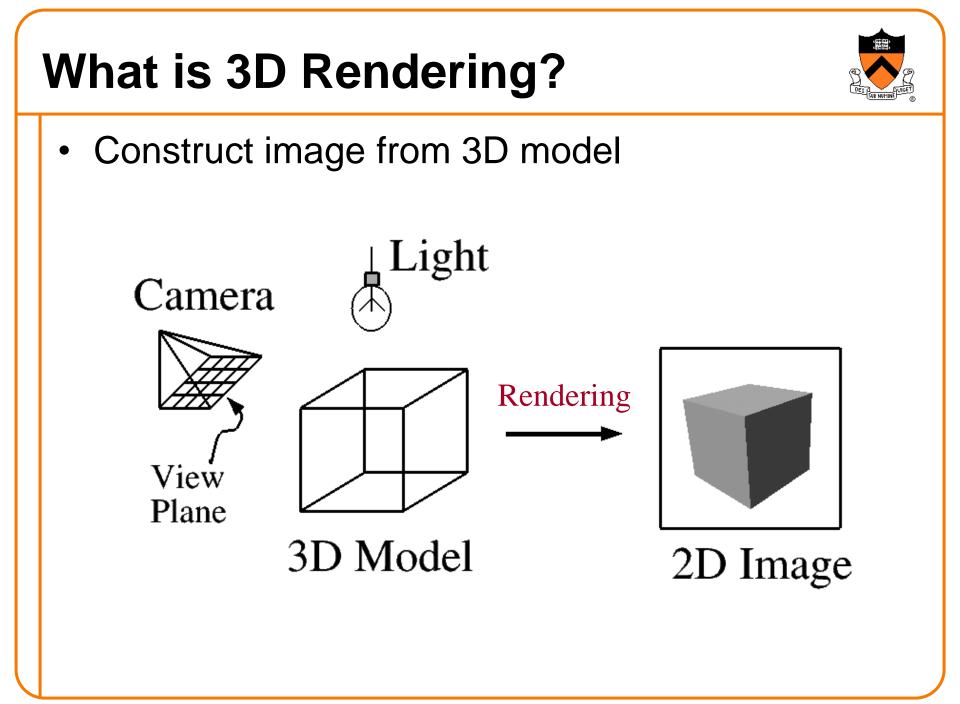

#### **Interactive 3D Rendering**

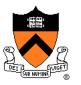

 Images generated in fraction of a second (e.g., 1/30) as user controls rendering parameters (e.g., camera)
 » Achieve highest quality possible in given time
 » Useful for visualization, games, etc.

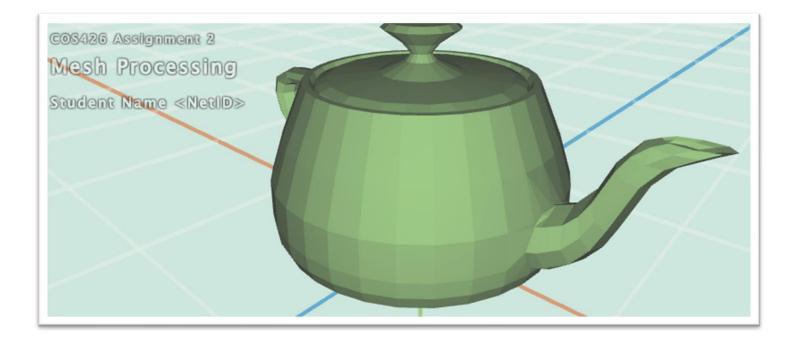

#### **Offline 3D Rendering**

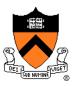

Avatar

 One image generated with as much quality as possible for a particular set of rendering parameters
 » Take as much time as is needed (minutes, hours...)
 » Photorealism: movies, cut scenes, etc.

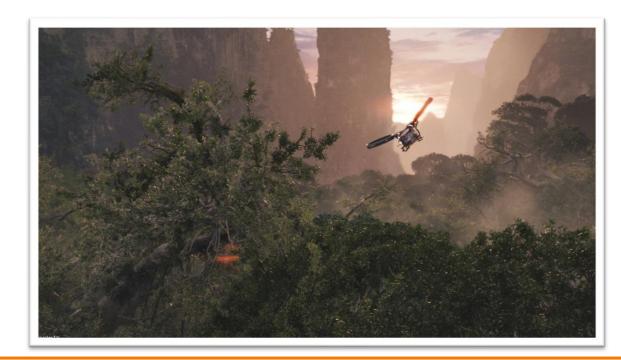

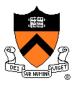

• What issues must be addressed by a 3D rendering system?

Pixar

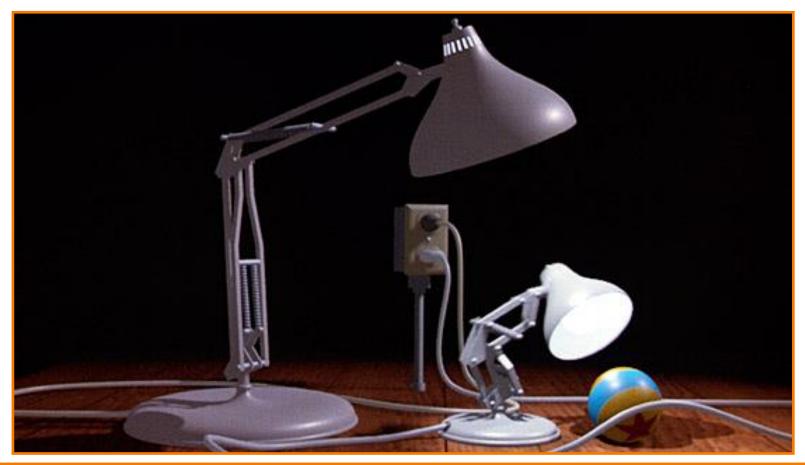

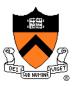

- What issues must be addressed by a 3D rendering system?
  - Camera
  - Visible surface determinaton
  - Lights
  - Reflectance
  - Shadows
  - Indirect illumination
  - Sampling
  - etc.

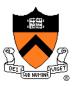

- What issues must be addressed by a 3D rendering system?
  - Camera
  - Visible surface determination
  - Lights
  - Reflectance
  - Shadows
  - Indirect illumination
  - Sampling
  - etc.

#### **Pinhole Camera Parameters**

- Position
  - Eye position ( $p_x$ ,  $p_y$ ,  $p_z$ )
- Orientation
  - View direction  $(d_x, d_y, d_z)$  or "look at" point
  - Up direction  $(u_x, u_y, u_z)$
- Coverage

   Field of view (fov<sub>x</sub>, fov<sub>y</sub>)
- Resolution
   x and y

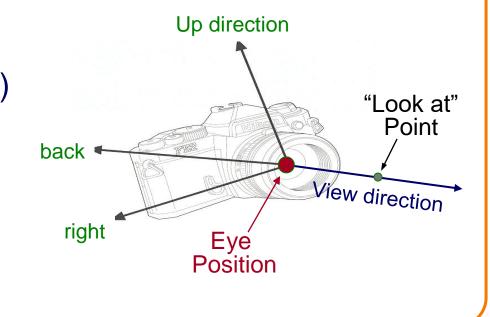

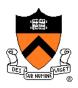

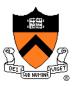

- What issues must be addressed by a 3D rendering system?
  - Camera
  - Visible surface determination
  - Lights
  - Reflectance
  - Shadows
  - Indirect illumination
  - Sampling
  - etc.

#### **Visible Surface Determination**

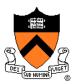

 The color of each pixel on the view plane depends on the radiance ("amount of light") emanating from visible surfaces

How find visible surfaces?

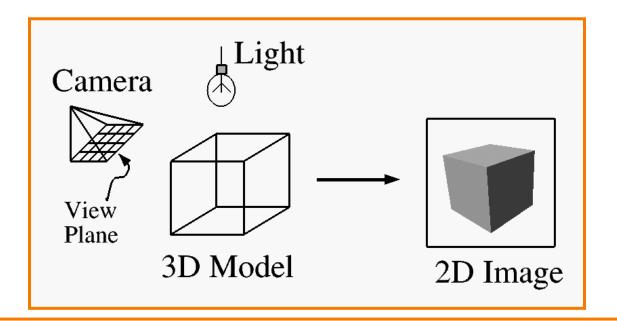

•

| NUMBER         NUMBER         NUMBER<                                                                                                    | OPAQUE-OBJECT<br>ALGORITHMS |                                           |                                           |                                                          |                                                                               |                                                              |                                                                                        |                                                                 |                                                                        |                                                                                                    |                                                                 |
|----------------------------------------------------------------------------------------------------|-----------------------------|-------------------------------------------|-------------------------------------------|----------------------------------------------------------|-------------------------------------------------------------------------------|--------------------------------------------------------------|----------------------------------------------------------------------------------------|-----------------------------------------------------------------|------------------------------------------------------------------------|----------------------------------------------------------------------------------------------------|-----------------------------------------------------------------|
| All         All         All <td colspan="11"></td>                                                                                                    |                             |                                           |                                           |                                                          |                                                                               |                                                              |                                                                                        |                                                                 |                                                                        |                                                                                                    |                                                                 |
| All         All         All <td></td> <td></td> <td>COMPARIS</td> <td>SON ALGORITHMS</td> <td>OBJECT SPACE</td> <td>(partly each)</td> <td>THE OF A DECK</td> <td></td> <td></td> <td></td> <td></td>                                                                                                    |                             |                                           | COMPARIS                                  | SON ALGORITHMS                                           | OBJECT SPACE                                                                  | (partly each)                                                | THE OF A DECK                                                                          |                                                                 |                                                                        |                                                                                                    |                                                                 |
| Inter Formula       Args: College WT, st al       College WT, st al       College WT, st al       Notice Strength         Section Strength       Trow       Trow <td< td=""><td></td><td></td><td></td><td></td><td>ODDECT OTACE</td><td></td><td>IMAGE SPACE</td><td></td><td>ALGORITIMS</td><td></td><td></td></td<>                                                                                                    |                             |                                           |                                           |                                                          | ODDECT OTACE                                                                  |                                                              | IMAGE SPACE                                                                            |                                                                 | ALGORITIMS                                                             |                                                                                                    |                                                                 |
| A JOINT OF A LAND AND A LAND AND A LAND AND A LAND AND A LAND AND A LAND AND A LAND AND A LAND A LAN                                                                                                    |                             | edges edges                               |                                           |                                                          |                                                                               |                                                              |                                                                                        | ares sampling point sampling                                    |                                                                        |                                                                                                    |                                                                 |
| $\frac{1}{1000} = \frac{1}{1000} \frac{1}{1000} \frac{1}{1000} \frac{1}{1000} \frac{1}{1000} \frac{1}{1000} \frac{1}{1000} \frac{1}{1000} \frac{1}{1000} \frac{1}{1000} \frac{1}{10000} \frac{1}{100000} \frac{1}{1000000} \frac{1}{10000000000000000000000000000000000$                                                                                                    |                             |                                           |                                           |                                                          | ALGORITHMS<br>a priori<br>dynamicall,                                         |                                                              |                                                                                        |                                                                 |                                                                        |                                                                                                    |                                                                 |
| $\frac{1}{10^{10}} \frac{100^{10}}{10^{10}} \frac{100^{10}}{10$                                                                                                    |                             |                                           |                                           |                                                          |                                                                               | priority                                                     | priority                                                                               | 7                                                               | /                                                                      |                                                                                                    |                                                                 |
| $\frac{1}{10^{10}} \frac{100^{10}}{10^{10}} \frac{100^{10}}{10$                                                                                                    |                             |                                           | GALIMBERTI, et al                         |                                                          | ROBERTS                                                                       | SCHUMACKER, et al                                            |                                                                                        | •                                                               | •<br>•                                                                 | •                                                                                                    | •                                                               |
| COMBRING     France classical<br>regions at vertical<br>plane     France vertical<br>regions at vertical<br>plane     France vertical<br>regions at vertical<br>plane     France vertical<br>regions at vertical<br>plane     None used<br>plane     Area classecal<br>plane     Scaling<br>regions<br>plane     France vertical<br>plane     Scaling<br>plane     Scaling<br>plane     Scalin                                                                                                    | RESTRICTIONS                |                                           | 1969                                      |                                                          |                                                                               |                                                              | 19/2                                                                                   | 1968                                                            | 1970                                                                   | 1907                                                                                                   |                                                                 |
| OWNERSME         Organization of the structure         Description of the structure         Description of the structure <thdescription of="" structure<="" th="" the="">         Description of thes</thdescription>                                                                                                    |                             | Promote visibility                        | Promote visibility                        | Promote visibility                                       |                                                                               | Frame coherence                                              | None used                                                                              | Area coherence                                                  |                                                                        |                                                                                                    | Frankland                                                       |
| <pre>shut prop-<br/>strong of the spondary by call solutions and shut of spondary by call solutions and shut of spondary by call solutions</pre>                                                                                                    | COHERENCE                   |                                           |                                           |                                                          |                                                                               | No X coherence used                                          |                                                                                        |                                                                 | coherence                                                              |                                                                                                    |                                                                 |
| <pre>shut prop-<br/>strong of the spondary by call solutions and shut of spondary by call solutions and shut of spondary by call solutions</pre>                                                                                                    |                             | Back Edge Cull<br>1) Edges separating     | Back Edge Cull<br>1) Edges separating     | Back Edge Cull<br>1) Edges separating                    | Back Edge Cull<br>1) Edges separating                                         | Intra-Cluster<br>Priority                                    | Z Sort<br>1) Faces, max 2                                                              | 1) Faces, max 2                                                 | Y Sort                                                                 | Y Sort                                                                                                 | Y Sort                                                          |
| 11       11       11       11       11       11       11       11       11       11       11       11       11       11       11       11       11       11       11       11       11       11       11       11       11       11       11       11       11       11       11       11       11       11       11       11       11       11       11       11       11       11       11       11       11       11       11       11       11       11       11       11       11       11       11       11       11       11       11       11       11       11       11       11       11       11       11       11       11       11       11       11       11       11       11       11       11       11       11       11       11       11       11       11       11       11       11       11       11       11       11       11       11       11       11       11       11       11       11       11       11       11       11       11       11       11       11       11       11       11       11       11 <td< td=""><td>what prop-</td><td>2) Dot product with</td><td>2) Dot product with<br/>normals &amp; topology</td><td></td><td></td><td></td><td>max points</td><td>max points<br/>3) n log m</td><td><ol> <li>Comparison</li> <li>Bucket</li> <li>Table of lists</li> </ol></td><td>endpoints<br/>2) Comparison</td><td>2) Comparison<br/>3) Bucket</td></td<>                                                                                                    | what prop-                  | 2) Dot product with                       | 2) Dot product with<br>normals & topology |                                                          |                                                                               |                                                              | max points                                                                             | max points<br>3) n log m                                        | <ol> <li>Comparison</li> <li>Bucket</li> <li>Table of lists</li> </ol> | endpoints<br>2) Comparison                                                                             | 2) Comparison<br>3) Bucket                                      |
| $ \begin{array}{c} (a) \\ y = y \\ (b) \\ y = y \\ (c) \\ (b) \\ y = y \\ (c) \\ (c) \\ y = y \\ (c) \\ (c) \\ y = y \\ (c) \\ (c) \\ y = y \\ (c) \\ (c) \\ y = y \\ (c) \\ (c) \\ y = y \\ (c) \\ (c) \\ y = y \\ (c) \\ (c) \\ y = y \\ (c) \\ (c) \\ y = y \\ (c) \\ (c) \\ y = y \\ (c) \\ (c) \\ y = y \\ (c) \\ (c) \\ y = y \\ (c) \\ (c) \\ $                                                                                                    | (2)                         | 4) List of edges.E                        | 4) List of edges, E.                      | 4) List of edges, E <sub>s</sub><br>5) 1, E <sub>t</sub> | 4) List of edges.E <sub>s</sub><br>5) 1, E                                    | <ol> <li>Exhaustive search</li> <li>Ordered table</li> </ol> | 4) Ordered table<br>5) 1, F <sub>r</sub>                                               | 4) Ordered table                                                | 5) 1, E <sub>r</sub>                                                   | 4) Table of lists                                                                                      |                                                                 |
| 1/1Create 1 hasks faces<br>(arreng 1)Create 1 hasks faces<br>(mained a to choose<br>(arreng 1)Create 1 hasks faces<br>(arreng 1)Create 1 hasks faces<br>(arreng 1)Control 1Comparison<br>(arreng 1)Comparison<br>(arreng 1) <t< td=""><td>(3)</td><td>Contour Edge Cull</td><td></td><td></td><td>Clipping Cull</td><td>Inter-Cluster</td><td>Newell Special</td><td>Warnock Special</td><td>X Merge</td><td>X Sort</td><td>X Merge</td></t<>                                                                                                    | (3)                         | Contour Edge Cull                         |                                           |                                                          | Clipping Cull                                                                 | Inter-Cluster                                                | Newell Special                                                                         | Warnock Special                                                 | X Merge                                                                | X Sort                                                                                                 | X Merge                                                         |
| structure       a)       1.15.       b)       1.15.       b)       b)       b) </td <td>(4)</td> <td>front &amp; back faces<br/>2) Dot product with</td> <td>(Omitted)</td> <td>(Omitted)</td> <td>with visible volume<br/>2)</td> <td>2) Dot product with</td> <td>Visibility<br/>2) Denth boundance</td> <td>2) Depth, mini-max</td> <td>(2) Commany con</td> <td>2) Comparison</td> <td>(2) Comparison</td>                                                                                                    | (4)                         | front & back faces<br>2) Dot product with | (Omitted)                                 | (Omitted)                                                | with visible volume<br>2)                                                     | 2) Dot product with                                          | Visibility<br>2) Denth boundance                                                       | 2) Depth, mini-max                                              | (2) Commany con                                                        | 2) Comparison                                                                                          | (2) Comparison                                                  |
| Number per<br>frame, nor<br>here ob<br>pertsInitial VisibilityInitial VisibilityInitial VisibilityEdge/Volume Tert<br>Pack-Face Cull<br>Pack-Face Cull<br>Pack-Face                                                                                                    | structure                   | 3) Cull<br>4) List, E                     |                                           |                                                          |                                                                               |                                                              | <ol> <li>Bubble, splitting</li> <li>Ordered table</li> <li>1 E tenlit faces</li> </ol> | (3) Radix 4 subdivi-<br>sion with overlap                       | 1151                                                                   | $\frac{4}{5}$ n, $S_2$                                                                                 | (4) Linked list<br>(5) E <sub>r</sub> , 2S <sub>1</sub> (edges) |
| $ \begin{array}{c} \text{rector} \\ (\text{merger}) \\ \text{(merger}) \\ \text{(merger}$                                                                                                    | Number per<br>frame, num-   |                                           |                                           |                                                          |                                                                               | 5) 1, C <sub>t</sub>                                         |                                                                                        | unordered tables<br>5) L <sub>v</sub> , F <sub>r</sub> /factor1 |                                                                        |                                                                                                    |                                                                 |
| Number of $\frac{1}{2}$ $\frac{1}{2}$ $\frac{1}$                                                                                                    | jects                       | 1) Pay to Nertey                          | against all faces                         | I) Ray to vertex<br>against all faces                    | Edge/Volume Test<br>1) Edges, visibilit<br>relative to volumes                | 1) Faces<br>2) Dot product with                              | 1) Face segment<br>by Y range                                                          | Depth Search<br>1) Surrounder faces<br>2) 4-corner compare      | X Sort<br>1) Segments,<br>λ left                                       | X Priority Search<br>1) Edges, X value<br>2) Comparison                                                | 1) Edges, X value                                               |
| $ \begin{array}{l} \begin{array}{l} \begin{array}{l} \begin{array}{l} \begin{array}{l} \begin{array}{l} \begin{array}{l} \begin{array}{l}$                                                                                                    | new entries<br>per frame.   | Surroundedness<br>3) Exhaustive search    | surroundedness<br>3) Exhaustive search    | surroundedness<br>3) Exhaustive search                   | 2) Linear<br>Programming<br>3) Mini-max sort                                  | 3) Cull<br>4) Smaller ordered                                | 3) Bucket<br>4) None                                                                   | <ol> <li>Exhaustive</li> <li>Answer/failure</li> </ol>          | 2) Comparison<br>5) Bubble<br>4) 2-way linked                          | <ol> <li>Priority search</li> <li>Active segment</li> </ol>                                            | <ol> <li>Bubble</li> <li>1-way linked list</li> </ol>           |
| Number of searches, length of listEdge Intersection<br>1) Intersect one E<br>with all E<br>2) Intersect one E<br>bit haver a contraction of the section son<br>of Cull (unordered)Edge Intersection E<br>bit hall E<br>2) Intersection E<br>5) Cull (unordered)Edge Intersection E<br>5) Cull (unordered)Edge Intersection E<br><td>list</td> <td>visibility of vertex</td> <td>visibility of vertex</td> <td>visibility of verter</td> <td><ol> <li>Answer</li> <li>E<sub>s</sub> * split edges,<br/>fobjects</li> </ol></td> <td>5) 1, <math>F_t</math></td> <td>5) F + split faces,<br/>H<sup>r</sup><br/>f</td> <td>· • •</td> <td>list</td> <td></td> <td></td>                                                                                                    | list                        | visibility of vertex                      | visibility of vertex                      | visibility of verter                                     | <ol> <li>Answer</li> <li>E<sub>s</sub> * split edges,<br/>fobjects</li> </ol> | 5) 1, $F_t$                                                  | 5) F + split faces,<br>H <sup>r</sup><br>f                                             | · • •                                                           | list                                                                   |                                                                                                    |                                                                 |
| $ \begin{array}{c} 1 \text{ ist} \\ \hline 1 \text{ ist} \\ \hline 2 \text{ intersect in} \\ \hline 2 \text{ intersect in} \\ \hline 2 \text{ intersect in} \\ \hline 2 \text{ intersect in} \\ \hline 3 \text{ cull (unordered)} \\ \hline 3 \text{ cull (unordered)} \\ \hline 3 \text{ cull cull ordered (unordered)} \\ \hline 3 \text{ cull (unordered)} \\ \hline 3 \text{ cull (unordered)} \\ \hline 3 \text{ cull (unordered)} \\ \hline 3 \text{ cull cull ordered (unordered)} \\ \hline 3 \text{ cull cull ordered (unordered)} \\ \hline 3 \text{ cull (unordered)} \\ \hline 3 \text{ cull cull ordered (unordered)} \\ \hline 3 \text{ cull cull ordered (unordered)} \\ \hline 3 \text{ cull cull order (unordered)} \\ \hline 3 \text{ cull aresect (unordered)} \\ \hline 3 \text{ cull area} \text{ cull area}  c$                                                                                                    | Number of searches,         | Edge Intersection                         | Edge Intersection                         | Edge Intersection                                        |                                                                               | Y Cull                                                       | X Merge                                                                                | TV Sort (Opt )                                                  | Span Cull                                                              | Z Search                                                                                               | 7 Search                                                        |
| (4) Intersection list 4) Intersection list 5) E <sub>s</sub> , E <sub>s</sub> - 1<br>S $E_s$ , E <sub>s</sub> - 1<br>S $E_s$ | length of<br>list           | 2) Penetration                            | 2) Intersect in                           | With all E<br>2) Intersect in                            |                                                                               | X intercepts<br>() Cull (unordered)                          | X intercept<br>2) Comparison                                                           | scan-line order if                                              | with sample span<br>2) Double comparison                               | 2) Linear equations                                                                                    | 2) Linear equations                                             |
| Sort Along Edge       Sort Along Edge       Sort Along Edge       (Omitted if X         1) Intersections on       1) Intersections on       2)       (Omitted if X)         2) Comparison       2)       (Omitted if X)       (Omitted if X)         3) Bubble       3)       (Omitted if X)       (Omitted if X)         4) Answer       (Intersections on 2)       (Intersections on 2)       (Intersections on 2)         5) Bubble       (Intersections on 2)       (Intersections on 2)       (Intersections on 2)         5) Bubble       (Intersections on 2)       (Intersections on 2)       (Intersections on 2)         5) Bubble       (Intersections on 2)       (Intersections on 2)       (Intersections on 2)         5) Bubble       (Intersections on 2)       (Intersections on 2)       (Intersections on 2)         6) Answer       (Intersections on 2)       (Intersections on 2)       (Intersections on 2)         5) F_s, X_y/E_s       (Intersections on 2)       (Intersections on 2)       (Intersections on 2)         (Intersections on 2)       (Intersections on 2)       (Intersections on 2)       (Intersections on 2)         (Intersections on 2)       (Intersections on 2)       (Intersections on 2)       (Intersections on 2)         (Intersections on 2)       (Intersectintersections on 2)       (Intersectin                                                                                                    |                             | <ol> <li>Intersection list</li> </ol>     | <ol> <li>Intersection list</li> </ol>     | <ol> <li>Intersection list</li> </ol>                    |                                                                               | <ol> <li>X intercepts of<br/>relevant segments</li> </ol>    | 4) Ordered list                                                                        |                                                                 | 5) Cull ordered list<br>4) Active list<br>5) n*S, * f (>1), S,         | <ol> <li>Search (unordered</li> <li>Visible segment</li> <li>n*2S<sub>1</sub>,D<sub>c</sub></li> </ol> | ordered active list<br>4) Visible segment                       |
| edge, ordering<br>(2) Comparison<br>(2) Comparison<br>(2) Comparison<br>(2) Comparison<br>(2) Comparison<br>(2) Commarison<br>(2) Commarison<br>(2) Depth Mare<br>(2) Depth Mare<br>(3) Depth Mare<br>(3) Depth Mare<                                                                                                    |                             | Sort Along Edge                           | Sort Along Edge<br>1) Intersections on    | Sort Along Edge<br>1) Intersections on                   |                                                                               | X Sort<br>1) Segments                                        |                                                                                        |                                                                 |                                                                        | (Omitted if X<br>priorities same as                                                                    | 5) $n^{\bullet}2S_{t}$ , $D_{c}$                                |
| $ \begin{array}{c} 4) \text{ Answer} \\ 5) E_s, X_v/E_s \\ (0mit \ 1f \ well \ hidden) \\ (must \ be \ done) \\ (0mit \ 1f \ well \ hidden) \\ (must \ be \ done) \\ (0mit \ 1f \ well \ hidden) \\ (must \ be \ done) \\ (0mit \ 1f \ well \ hidden) \\ (must \ be \ done) \\ (0mit \ 1f \ well \ hidden) \\ (must \ be \ done) \\ (0mit \ 1f \ well \ hidden) \\ (must \ be \ done) \\ (0mit \ 1f \ well \ hidden) \\ (must \ be \ done) \\ (0mit \ 1f \ well \ hidden) \\ (must \ be \ done) \\ (0mit \ 1f \ well \ hidden) \\ (must \ be \ done) \\ (0mit \ 1f \ well \ hidden) \\ (must \ be \ done) \\ (must \ be \ done) \\ (0mit \ 1f \ well \ hidden) \\ (must \ be \ done) \\ (must \ be \ done) \ (must \ be \ done) \ (must \ be \ done) \ (must \ be \ done) \ (must \ be \ done) \ (must \ be \ done) \ (must \ be \ done) \ (must \ be \ done) \ (must \ be \ done) \ (must \ be \ done) \ (must \ be \ done) \ (must \ be \ do$                                                                                                    |                             | 3) Bubble                                 | 2)<br>3)                                  | 2)                                                       |                                                                               | 2) Counters<br>3) Hardware<br>4) Segments at                 |                                                                                        |                                                                 | 2) Depth by<br>logarithmic search                                      |                                                                                                    |                                                                 |
| Priority Search<br>1) Segments, priority<br>2) Logic network<br>3) Logic network<br>4) Wisible segment                                                                                                    |                             | 5) $E_s$ , $X_r/E_s$                      | 5) $E_s$ , $X_v/E_s$                      | 5) E <sub>s</sub> . X <sub>v</sub> /E <sub>s</sub>       |                                                                               | this X                                                       | 1                                                                                      |                                                                 | 4) Visible segment<br>5) n*S <sub>v</sub> *f(>1), D <sub>c</sub>       |                                                                                                    |                                                                 |
| 2) Logic network<br>3) Logic network<br>4) ¥isible segment                                                                                                    |                             | and an and an and an and an a             |                                           |                                                          |                                                                               | 1) Segments, priorit                                         |                                                                                        |                                                                 |                                                                        |                                                                                                    | l                                                               |
|                                                                                                    |                             |                                           |                                           |                                                          |                                                                               | <ol> <li>Logic network</li> <li>Logic network</li> </ol>     |                                                                                        |                                                                 |                                                                        |                                                                                                    |                                                                 |
|                                                                                                    |                             |                                           |                                           |                                                          |                                                                               |                                                              |                                                                                        | ACM Cor                                                         | nput. Surv                                                             | v. 6, 1 (Mai                                                                                           | rch 1974)                                                       |

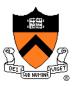

- What issues must be addressed by a 3D rendering system?
  - Camera
  - Visible surface determination
  - Lights
  - Reflectance
  - Shadows
  - Indirect illumination
  - Sampling
  - etc.

# **Lighting Simulation** Viewer

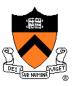

- What issues must be addressed by a 3D rendering system?
  - Camera
  - Visible surface determinaton
  - Lights
  - Reflectance
  - Shadows
  - Indirect illumination
  - Sampling
  - etc.

#### **Shadows**

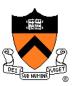

Occlusions from light sources
 Soft shadows with area light source

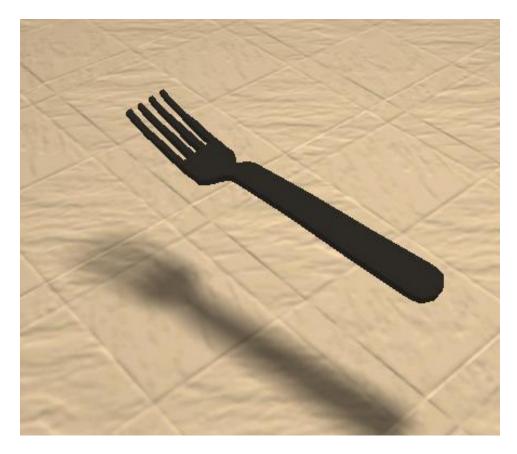

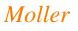

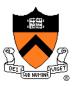

- What issues must be addressed by a 3D rendering system?
  - Camera
  - Visible surface determinaton
  - Lights
  - Reflectance
  - Shadows
  - Indirect illumination
  - Sampling
  - etc.

#### **Indirect Illumination**

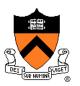

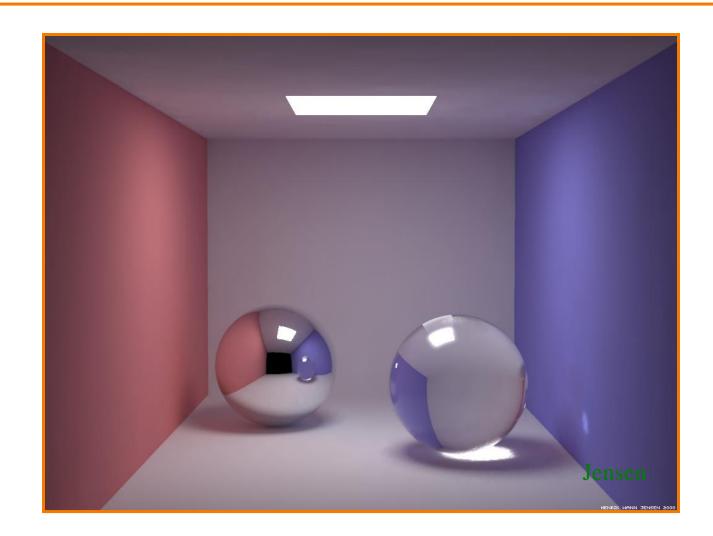

Henrik Wann Jensen

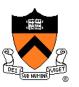

- What issues must be addressed by a 3D rendering system?
  - Camera
  - Visible surface determinaton
  - Shadows
  - Reflectance
  - Indirect illumination
  - Sampling
  - etc.

#### Sampling

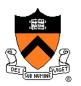

- Scene can be sampled with any ray
  - Rendering is a problem in sampling and reconstruction

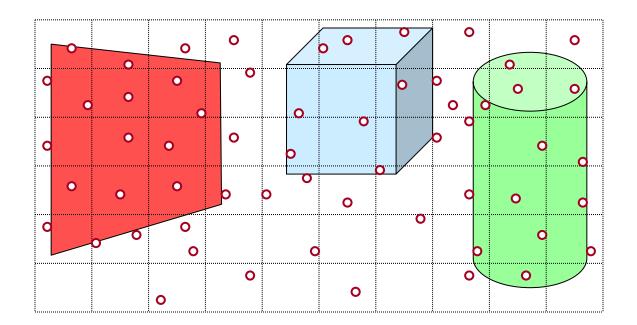

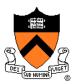

# Rendering Method I: Ray Casting

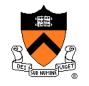

#### **Heckbert's Business Card Ray Tracer**

typedef struct{double x,y,z}vec;vec U,black,amb={.02,.02,.02};struct sphere{ vec cen,color; double rad,kd,ks,kt,kl,ir}\*s,\*best,sph[]={0.,6.,.5,1.,1.,1.,.9, .05,.2,.85,0.,1.7,-1.,8.,-.5,1.,.5,.2,1., .7,.3,0,.05,1.2,1.,8,,-.5,.1,.8,.8, 1,..3,.7,0,.0,,1.2,3,,-6,,15,,1,.8,1,,7,,0,,0,,0,,6,1.5,-3,,-3,,12,, .8,1., 1.,5.,0.,0.,0.,.5,1.5,};yx;double u,b,tmin,sqrt(),tan();double vdot(A,B)vec A ,B;{return A.x \*B.x+A.y\*B.y+A.z\*B.z;}vec vcomb(a,A,B)double a;vec A,B;{B.x+=a\* A.x;B.y+=a\*A.y;B.z+=a\*A.z; return B;}vec vunit(A)vec A;{return vcomb(1./sqrt( vdot(A,A)),A,black);}struct sphere\*intersect (P,D)vec P,D;{best=0;tmin=1e30;s= sph+5;while(s-->sph)b=vdot(D,U=vcomb(-1.,P,s->cen)), u=b\*b-vdot(U,U)+s->rad\*s ->rad,u=u>0?sqrt(u):1e31,u=b-u>1e-7?b-u:b+u,tmin=u>=1e-7&& u<tmin?best=s,u: tmin;return best;}vec trace(level,P,D)vec P,D;{double d,eta,e;vec N,color; struct sphere\*s,\*l;if(!level--)return black;if(s=intersect(P,D));else return amb;color=amb;eta= s->ir;d= -vdot(D,N=vunit(vcomb(-1.,P=vcomb(tmin,D,P),s->cen )));if(d<0)N=vcomb(-1.,N,black), eta=1/eta,d= -d;l=sph+5;while(l-->sph)if((e=l ->kl\*vdot(N,U=vunit(vcomb(-1.,P,l->cen))))>0&& intersect(P,U)==I)color=vcomb(e,I->color,color);U=s->color;color.x\*=U.x;color.y\*=U.y;color.z \*=U.z;e=1-eta\* eta\*(1-d\*d);return vcomb(s->kt,e>0?trace(level,P,vcomb(eta,D,vcomb(eta\*dsqrt (e),N,black))):black,vcomb(s->ks,trace(level,P,vcomb(2\*d,N,D)),vcomb(s->kd, color,vcomb (s->kl,U,black))));}main(){printf("%d %d\n",32,32);while(yx<32\*32) U.x=yx%32-32/2,U.z=32/2yx++/32,U.y=32/2/tan(25/114.5915590261),U=vcomb(255., trace(3,black,vunit(U)),black),printf ("%.0f %.0f %.0f\n",U);}/\*minray!\*/

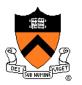

 The color of each pixel on the view plane depends on the radiance emanating along rays from visible surfaces in scene

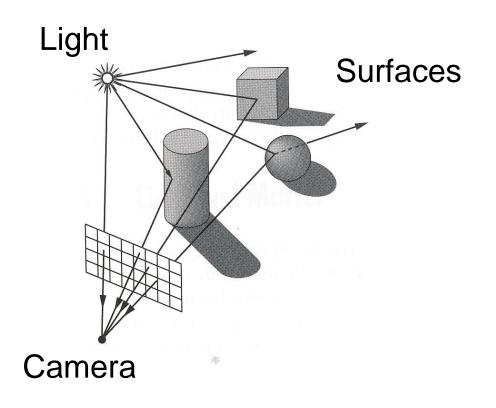

#### Scene

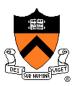

- Scene has:
  - Scene graph with surface primitives
  - Set of lights
  - Camera

};

```
struct R3Scene {
    R3Node *root;
    vector<R3Light *> lights;
    R3Camera camera;
    R3Box bbox;
    R3Rgb background;
    R3Rgb ambient;
```

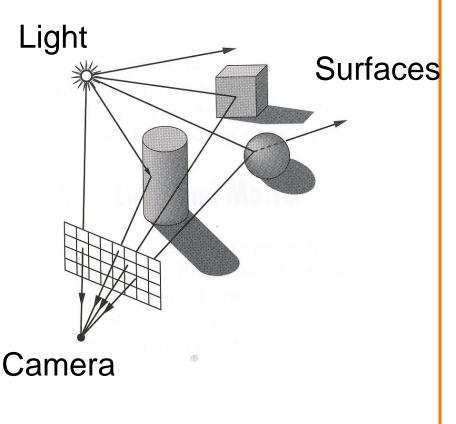

#### **Scene Graph**

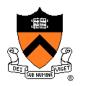

- Scene graph is hierarchy of nodes, each with:
  - Bounding box (in node's coordinate system)
  - Transformation (4x4 matrix)
  - Shape (mesh, sphere, ... or null)
  - Material (more on this later)

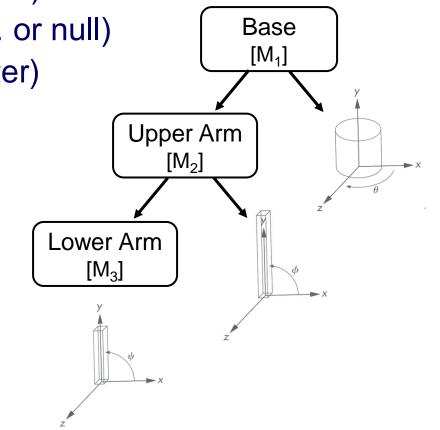

#### • Simple scene graph implementation:

```
struct R3Node {
    struct R3Node *parent;
    vector<struct R3Node *> children;
    R3Shape *shape;
    R3Matrix transformation;
    R3Material *material;
    R3Box bbox;
};
```

struct R3Shape { R3ShapeType type; R3Box \*box; R3Sphere \*sphere; R3Cylinder \*cylinder; R3Cone \*cone; R3Mesh \*mesh;

};

#### Scene Graph

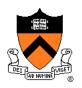

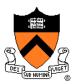

- For each sample (pixel) ...
  - Construct ray from eye position through view plane
  - Compute radiance leaving first point of intersection between ray and scene

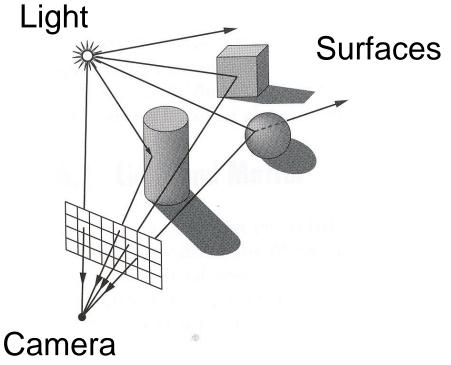

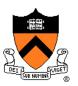

• Simple implementation:

```
R2Image *RayCast(R3Scene *scene, int width, int height)
    R2Image *image = new R2Image(width, height);
    for (int i = 0; i < width; i++) {
        for (int j = 0; j < \text{height}; j++) \{
             R3Ray ray = ConstructRayThroughPixel(scene->camera, i, j);
             R3Rgb radiance = ComputeRadiance(scene, &ray);
             image->SetPixel(i, j, radiance);
    return image;
```

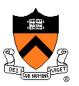

• Simple implementation:

```
R2Image *RayCast(R3Scene *scene, int width, int height)
    R2Image *image = new R2Image(width, height);
    for (int i = 0; i < width; i++) {
        for (int j = 0; j < \text{height}; j++) \{
             R3Ray ray = ConstructRayThroughPixel(scene->camera, i, j);
             R3Rgb radiance = ComputeRadiance(scene, &ray);
             image->SetPixel(i, j, radiance);
    return image;
```

## **Constructing Ray Through a Pixel**

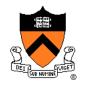

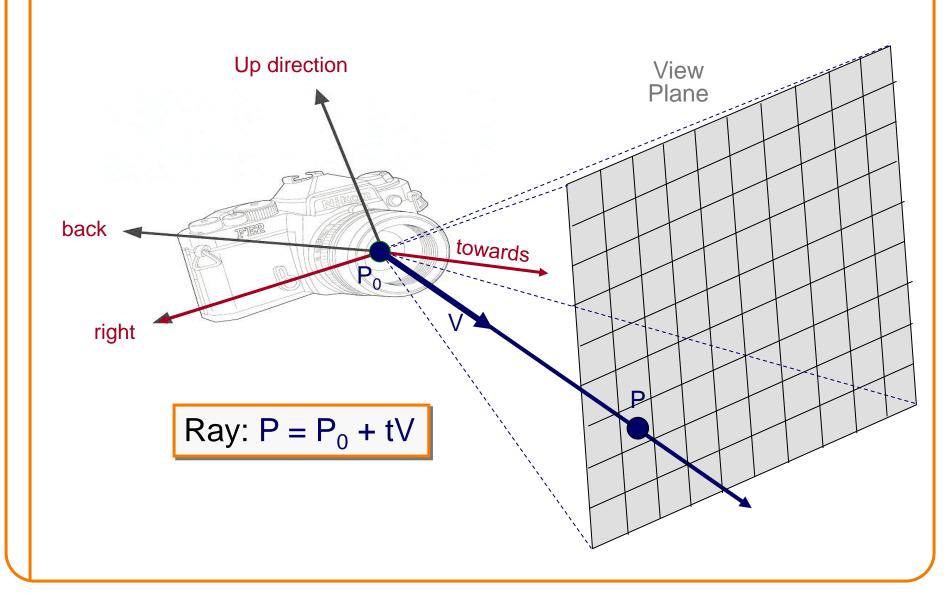

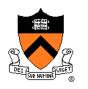

## **Constructing Ray Through a Pixel**

• 2D Example

 $\Theta$  = frustum **half**-angle d = distance to view plane

right = towards  $\times$  up

 $P1 = P_0 + d*towards - d*tan(\Theta)*right$  $P2 = P_0 + d*towards + d*tan(\Theta)*right$ 

P = P1 + ((i + 0.5) / width) \* (P2 - P1)V = (P - P<sub>0</sub>) / ||P - P<sub>0</sub> || (d cancels out...)

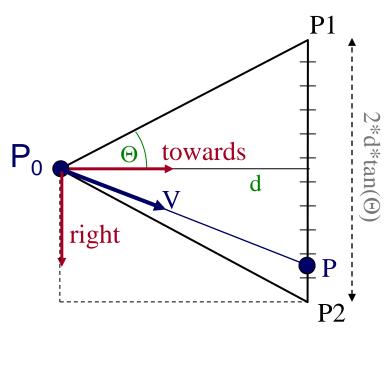

Ray: 
$$P = P_0 + tV$$

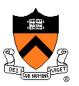

• Simple implementation:

```
R2Image *RayCast(R3Scene *scene, int width, int height)
    R2Image *image = new R2Image(width, height);
    for (int i = 0; i < width; i++) {
        for (int j = 0; j < \text{height}; j++) \{
             R3Ray ray = ConstructRayThroughPixel(scene->camera, i, j);
             R3Rgb radiance = ComputeRadiance(scene, &ray);
             image->SetPixel(i, j, radiance);
    return image;
```

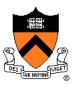

• Simple implementation:

R3Rgb ComputeRadiance(R3Scene \*scene, R3Ray \*ray)

R3Intersection intersection = ComputeIntersection(scene, ray); return ComputeRadiance(scene, ray, intersection);

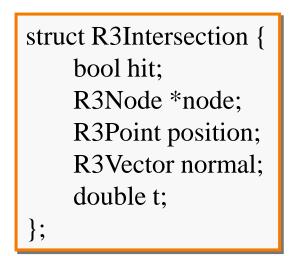

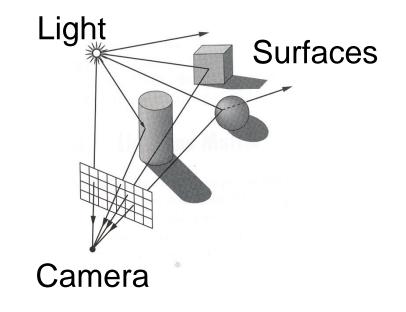

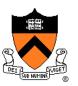

• Simple implementation:

R3Rgb ComputeRadiance(R3Scene \*scene, R3Ray \*ray)

R3Intersection intersection = ComputeIntersection(scene, ray); return ComputeRadiance(scene, ray, intersection);

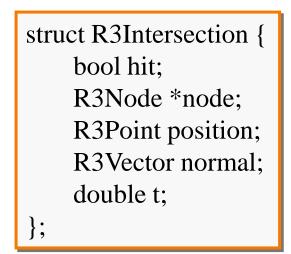

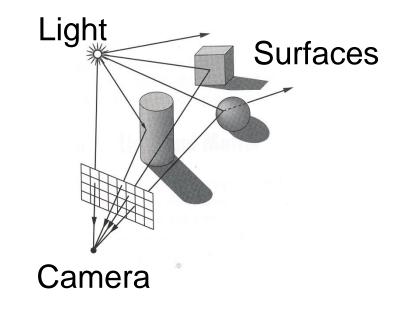

#### **Ray Intersection**

- Ray Intersection
  - Sphere
  - Triangle
  - Box
  - Scene
- Ray Intersection Acceleration
  - Bounding volumes
  - Uniform grids
  - Octrees
  - BSP trees

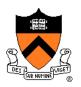

#### **Ray Intersection**

- Ray Intersection
  - > Sphere
  - Triangle
  - Box
  - Scene
- Ray Intersection Acceleration
  - Bounding volumes
  - Uniform grids
  - Octrees
  - BSP trees

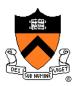

# **Ray-Sphere Intersection** Ρ' Ρ V $P_0$

#### **Ray-Sphere Intersection**

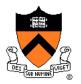

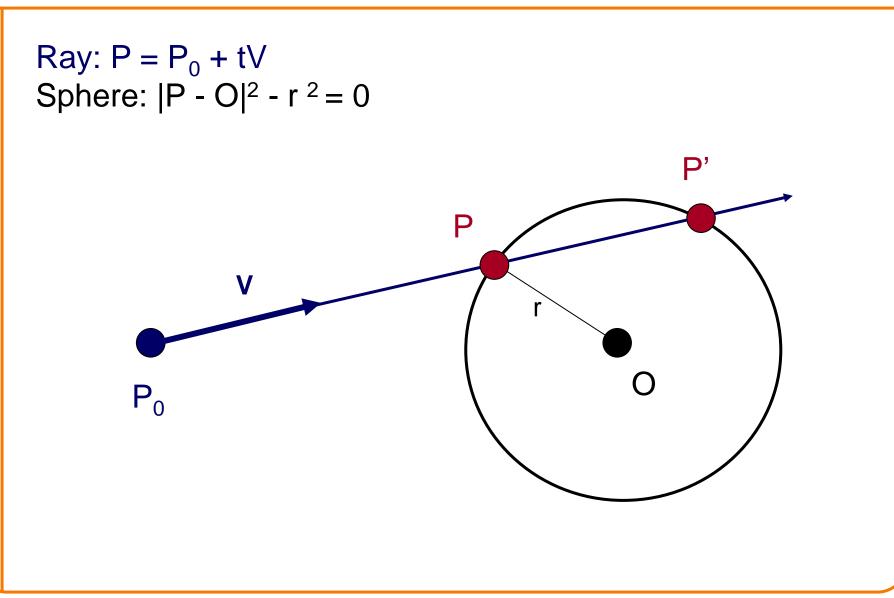

#### **Ray-Sphere Intersection I**

Ray:  $P = P_0 + tV$ Sphere:  $|P - O|^2 - r^2 = 0$ 

Substituting for P, we get:  $|\mathbf{P_0} + \mathbf{tV} - \mathbf{O}|^2 - r^2 = 0$ 

Solve quadratic equation:  $at^2 + bt + c = 0$ 

where:

a = V<sup>2</sup>  
b = 2 V • (P<sub>0</sub> - O)  
c = 
$$|P_0 - C|^2 - r^2 = 0$$

 $P = P_0 + tV$ 

#### Algebraic Method

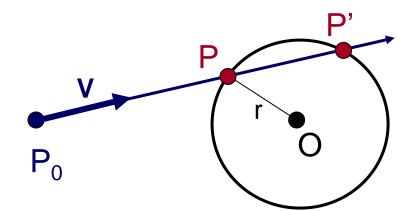

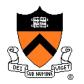

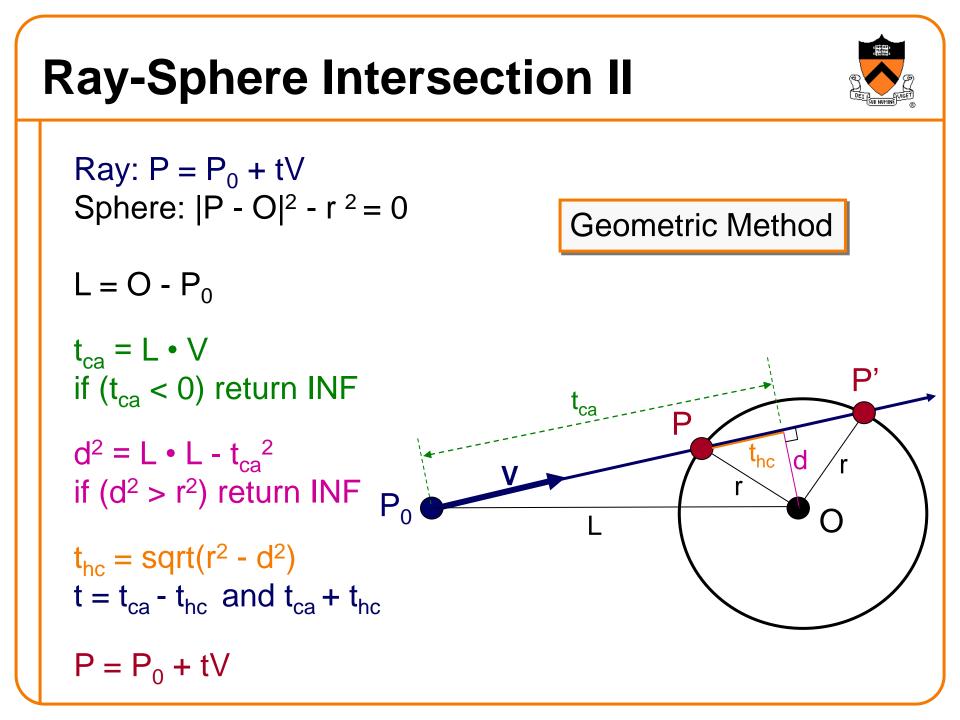

#### **Ray-Sphere Intersection**

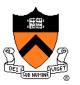

• Need normal vector at intersection for lighting calculations (next lecture)

N = (P - O) / ||P - O||

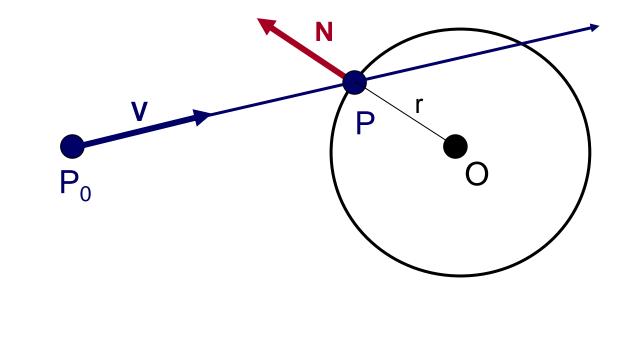

#### **Ray Intersection**

- Ray Intersection
  - Sphere
  - ➤ Triangle
  - Box
  - Scene
- Ray Intersection Acceleration
  - Bounding volumes
  - Uniform grids
  - Octrees
  - BSP trees

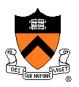

#### **Ray-Triangle Intersection**

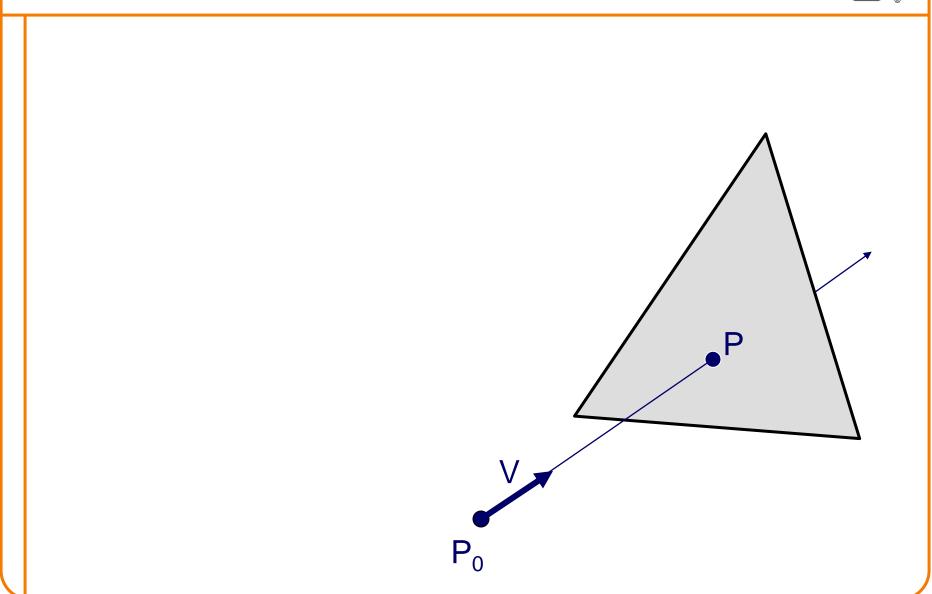

#### **Ray-Triangle Intersection**

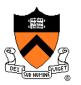

- First, intersect ray with plane
- Then, check if intersection point is inside triangle
   P

\/

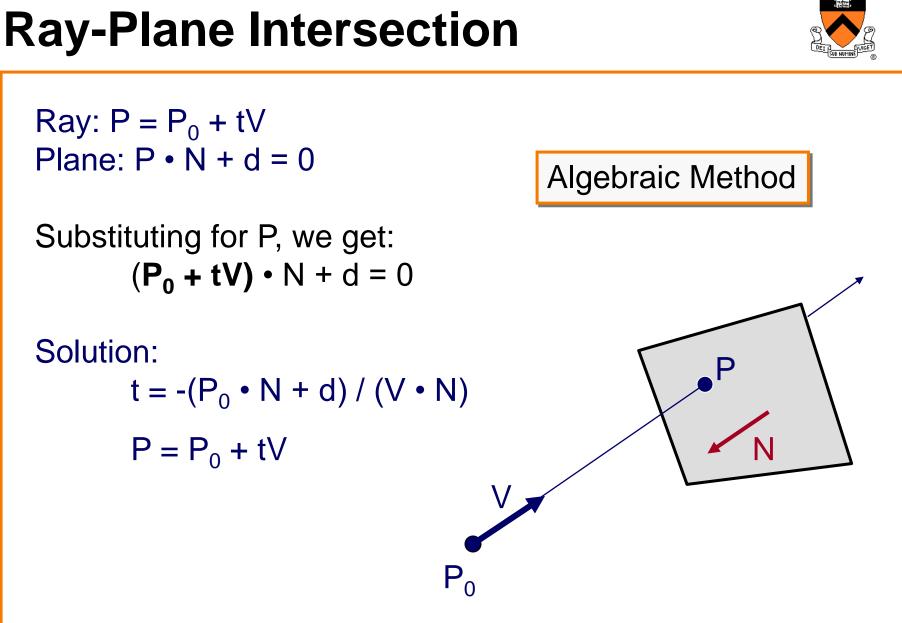

## **Ray-Triangle Intersection I**

- Check if point is inside triangle algebraically

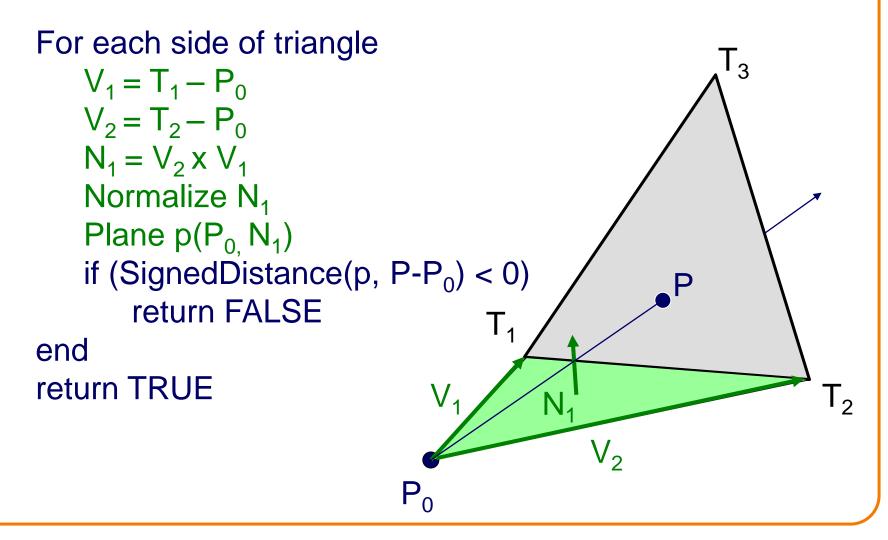

## **Ray-Triangle Intersection II**

• Check if point is inside triangle algebraically

```
For each side of triangle
   V_1 = T_1 - P
   V_2 = T_2 - P
    N_1 = V_2 \times V_1 (but not V1 x V2)
   if (V \bullet N_1 < 0)
        return FALSE
end
return TRUE
```

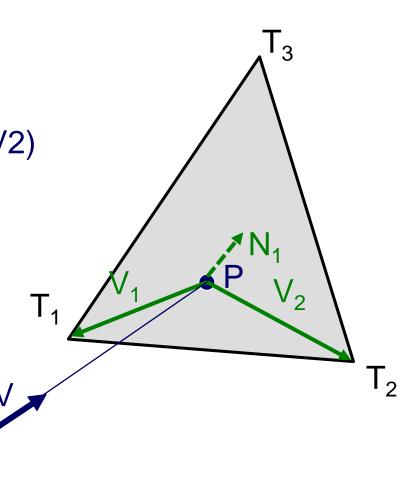

## **Ray-Triangle Intersection II**

• Check if point is inside triangle algebraically

```
For each side of triangle
   V_1 = T_1 - P
   V_2 = T_2 - P
    N_1 = V_2 \times V_1
   if (V \bullet N_1 < 0)
        return FALSE
end
return TRUE
```

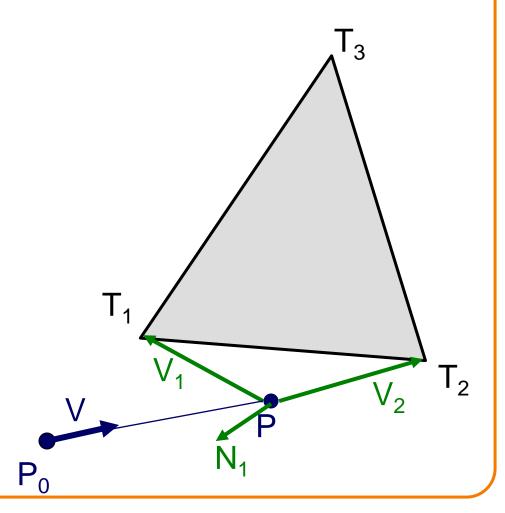

## **Ray-Triangle Intersection III**

- Check if point is inside triangle parametrically

"Barycentric coordinates"  $\alpha$ ,  $\beta$ ,  $\gamma$ : l 3  $P = \alpha T_3 + \beta T_2 + \gamma T_1$ where  $\alpha + \beta + \gamma = 1$  $\alpha = \operatorname{Area}(T_1T_2P) / \operatorname{Area}(T_1T_2T_3)$  $\beta = \text{Area}(T_1PT_3) / \text{Area}(T_1T_2T_3)$  $\gamma = \text{Area}(\text{PT}_2\text{T}_3) / \text{Area}(\text{T}_1\text{T}_2\text{T}_3)$  $-\alpha - \beta$  $= 1 - \alpha - \beta$ α  $T_2$ 

#### **Ray-Triangle Intersection III**

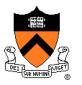

 $T_2$ 

l 3

 $-\alpha$   $-\beta$ 

α

Check if point is inside triangle parametrically

Compute "barycentric coordinates"  $\alpha$ ,  $\beta$ :  $\alpha = \text{Area}(T_1T_2P) / \text{Area}(T_1T_2T_3)$  $\beta = \text{Area}(T_1PT_3) / \text{Area}(T_1T_2T_3)$ 

Area $(T_1T_2T_3) = \frac{1}{2} || (T2-T1) \times (T3-T1) ||$ check if backfacing:  $((T2-T1) \times (T3-T1)) \cdot V < 0$ 

Check if point inside triangle.  $0 \le \alpha \le 1$  and  $0 \le \beta \le 1$ and  $\alpha + \beta \le 1$ 

#### **Ray Intersection**

- Ray Intersection
  - Sphere
  - Triangle
  - ➢ Box
  - Scene
- Ray Intersection Acceleration
  - Bounding volumes
  - Uniform grids
  - Octrees
  - BSP trees

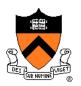

#### **Ray-Box Intersection**

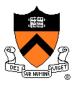

 Check front-facing sides for intersection with ray and return closest intersection (least t)

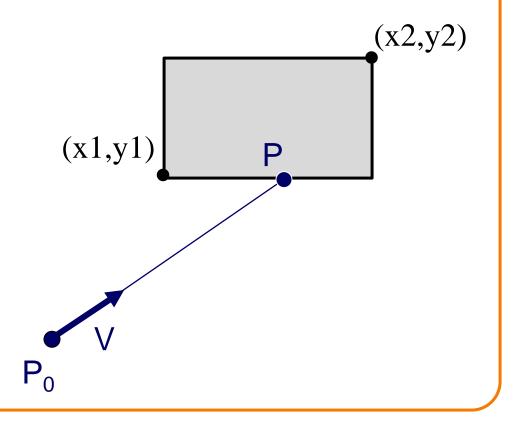

## **Ray-Box Intersection**

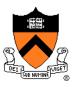

- Check front-facing sides for intersection with ray and return closest intersection (least t)
  - Find intersection with plane
  - Check if point is inside rectangle

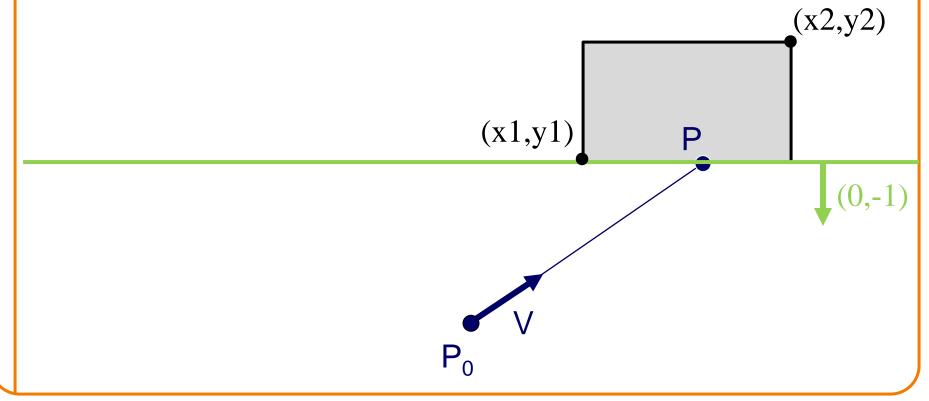

#### **Ray-Box Intersection**

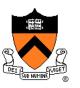

 Check front-facing sides for intersection with ray and return closest intersection (least t) Find intersection with plane Check if point is inside rectangle (x2,y2)(x1,y1)

#### **Other Ray-Primitive Intersections**

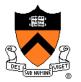

- Cone, cylinder:
  - Similar to sphere
  - Must also check end caps
- Convex polygon

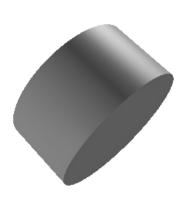

- Same as triangle (check point-in-polygon algebraically)
- Or, decompose into triangles, and check all of them
- Mesh
  - Compute intersection for all polygons
  - Return closest intersection (least t)

#### **Ray Intersection**

- Ray Intersection
  - Sphere
  - Triangle
  - Box
  - Scene
- Ray Intersection Acceleration
  - Bounding volumes
  - Uniform grids
  - Octrees
  - BSP trees

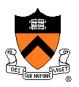

#### **Ray-Scene Intersection**

- Intuitive method
  - Compute intersection for all nodes of scene graph
  - Return closest intersection (least t)

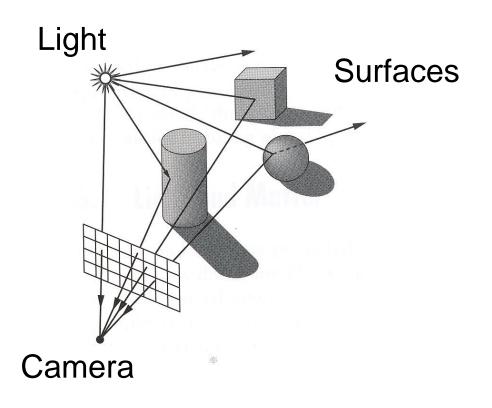

## **Ray-Scene Intersection** • Scene graph is a DAG Traverse with recursion Light Surfaces Sphere Cylinder Box Camera

#### **Ray-Scene Intersection I**

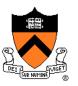

R3Intersection ComputeIntersection(R3Scene \*scene, R3Node \*node, R3Ray \*ray)

#### // Check for intersection with shape

shape\_intersection = Intersect node's shape with ray
if (shape\_intersection is a hit) closest\_intersection = shape\_intersection
else closest\_intersection = infinitely far miss

#### // Check for intersection with children nodes

for each child node

// Return closest intersection in tree rooted at this node
return closest\_intersection

#### **Ray-Scene Intersection**

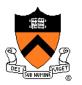

• Scene graph can have transformations

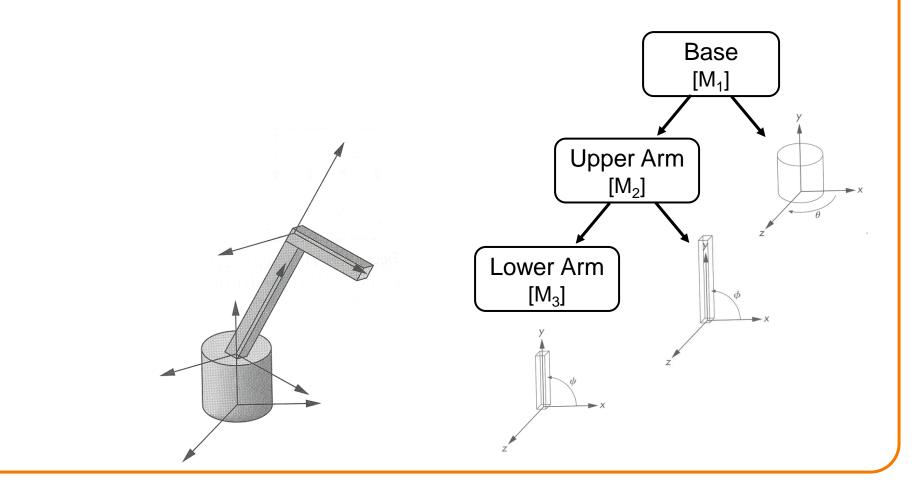

#### **Ray-Scene Intersection**

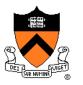

- Scene graph node can have transformations
  - Transform ray (not primitives) by inverse of M
  - Intersect in coordinate system of node
  - Transform intersection by M

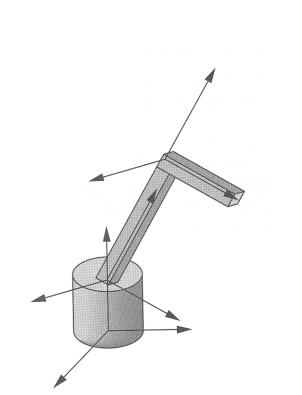

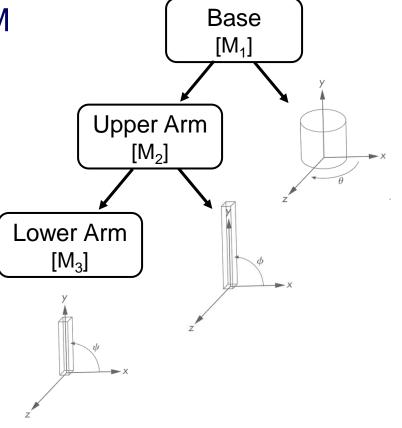

#### **Ray-Scene Intersection II**

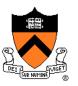

R3Intersection ComputeIntersection(R3Scene \*scene, R3Node \*node, R3Ray \*ray)

// Transform ray by inverse of node's transformation

// Check for intersection with shape

// Check for intersection with children nodes

// Transform intersection by node's transformation

// Return closest intersection in tree rooted at this node

#### **Ray-Scene Intersection II**

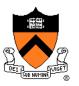

R3Intersection ComputeIntersection(R3Scene \*scene, R3Node \*node, R3Ray \*ray)

// Transform ray by inverse of node's transformation

// Check for intersection with shape

// Check for intersection with children nodes

// Transform intersection by node's transformation

// Return closest intersection in tree rooted at this node

Note: directions (including ray direction and surface normal N) must be transformed by inverse transpose of M

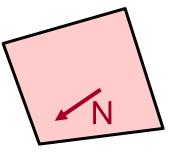

#### **Ray Intersection**

- Ray Intersection
  - Sphere
  - Triangle
  - Box
  - Scene
- Ray Intersection Acceleration
  - Bounding volumes
  - Uniform grids
  - Octrees
  - BSP trees

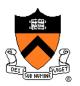

#### **Ray Intersection Acceleration**

• What if there are a lot of nodes?

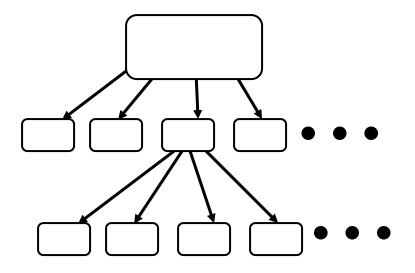

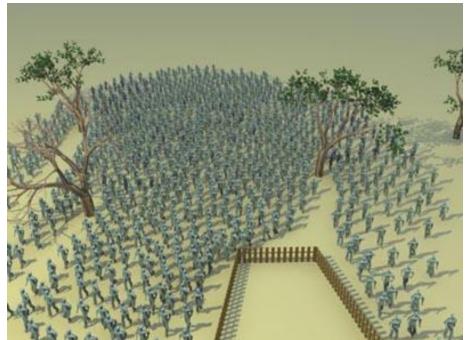

#### http://www.3dm3.com

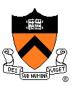

• Check for intersection with simple bounding volume first

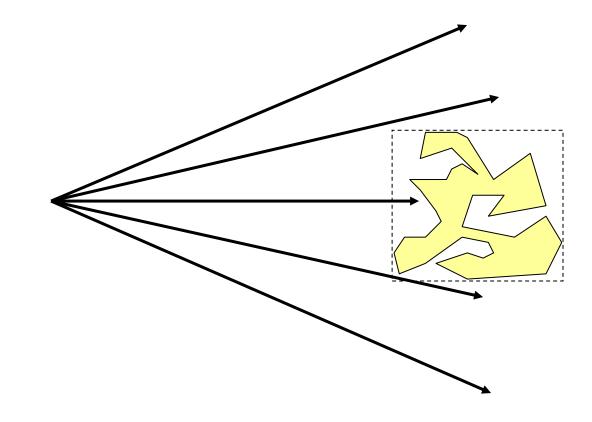

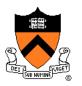

Check for intersection with bounding volume first

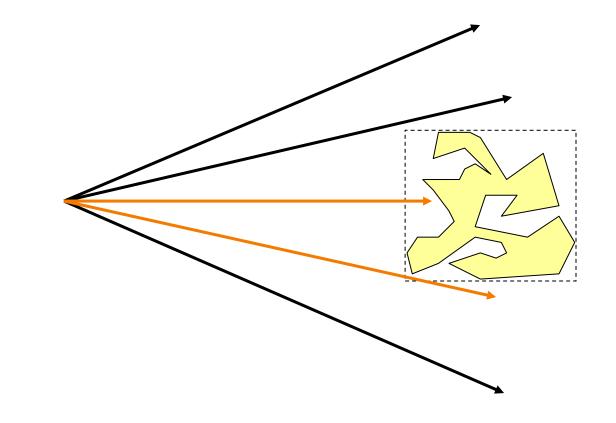

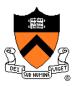

- Check for intersection with bounding volume first
  - If ray doesn't intersect bounding volume, then it can't intersect its contents

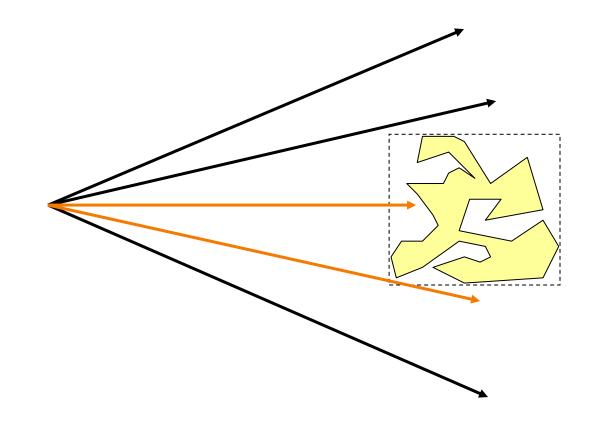

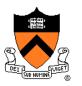

- Check for intersection with bounding volume first
  - If already found a primitive intersection closer than intersection with bounding box, then skip checking contents of bounding box

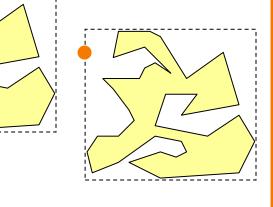

#### **Bounding Volume Hierarchies**

- Scene graph has hierarchy of bounding volumes
   Bounding volume of interior node contains all children

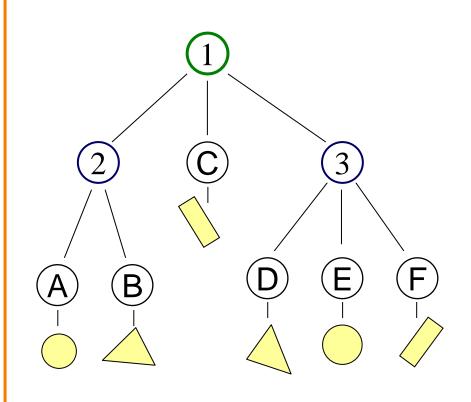

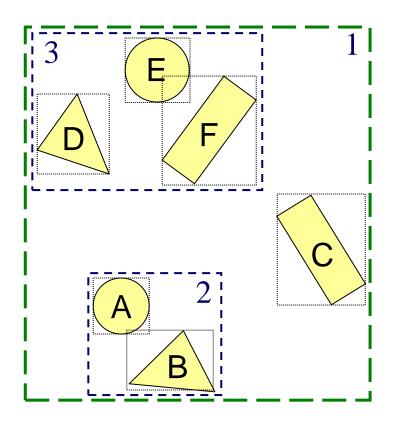

# **Bounding Volume Hierarchies**

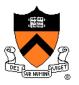

• Checking bounding volumes hierarchically (within each node) can greatly accelerate ray intersection

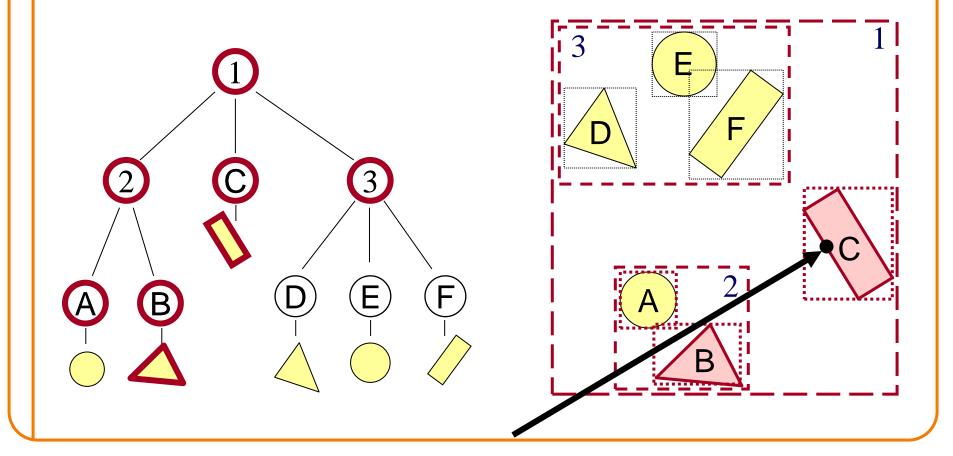

# **Bounding Volume Hierarchies**

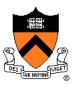

R3Intersection ComputeIntersection(R3Scene \*scene, R3Node \*node, R3Ray \*ray)

// Transform ray by inverse of node's transformation
// Check for intersection with shape

// Check for intersection with children nodes for each child node

// Check for intersection with child bounding box first
bbox\_intersection = Intersect child's bounding box with ray
if (bbox\_intersection is a miss or further than closest\_intersection) continue

// Transform intersection by node's transformation
// Return closest intersection in tree rooted at this node

# Sort Bounding Volume Intersection

 Sort child bounding volume intersections and then visit child nodes in front-to-back order

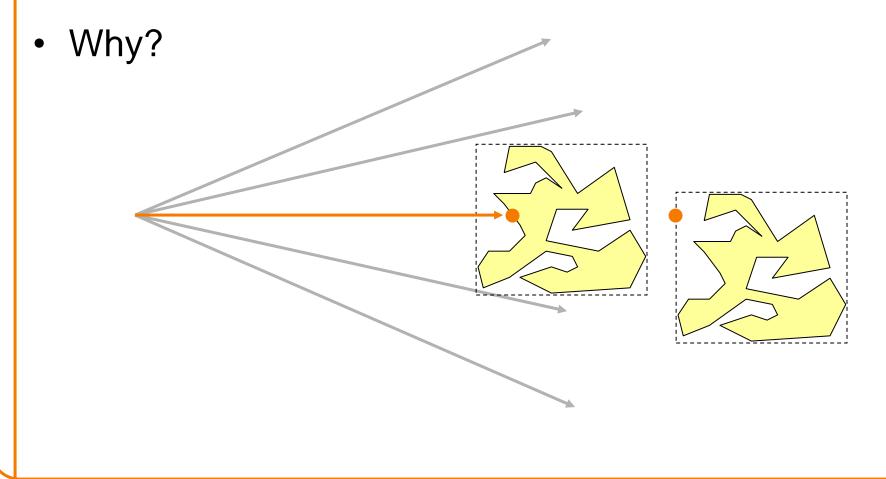

### **Cache Node Intersections**

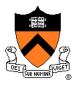

• For each node, store closest child intersection from previous ray and check that node first

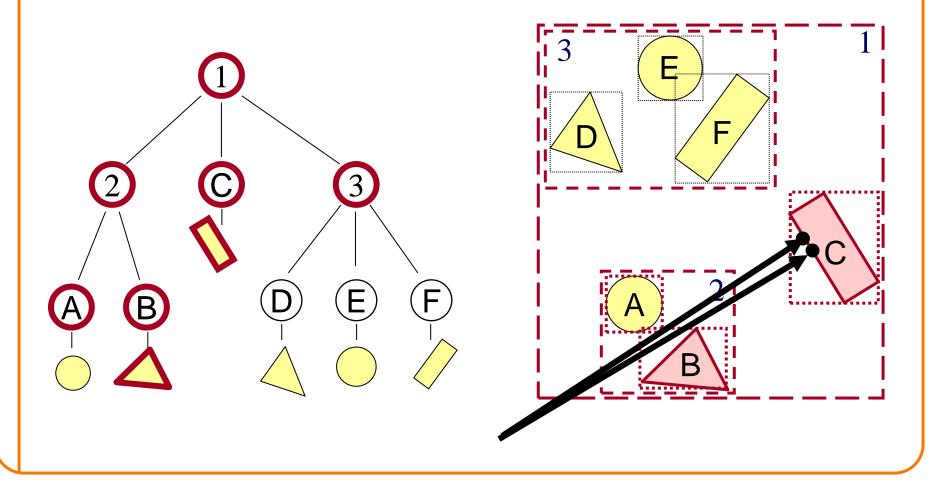

# **Bounding Volumes**

- Common primitives are:
  - Axis-aligned bounding box
  - Sphere
- What are the tradeoffs?
  - Sphere has simple/efficient intersection code
  - Bounding box is generally "tighter"

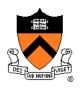

### **Ray Intersection**

- Ray Intersection
  - Sphere
  - Triangle
  - Box
  - Scene
- Ray Intersection Acceleration
  - Bounding volumes
  - Uniform grids
  - Octrees
  - BSP trees

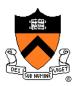

# **Uniform Grid**

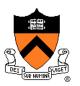

- Construct uniform grid over scene
  - Index primitives according to overlaps with grid cells

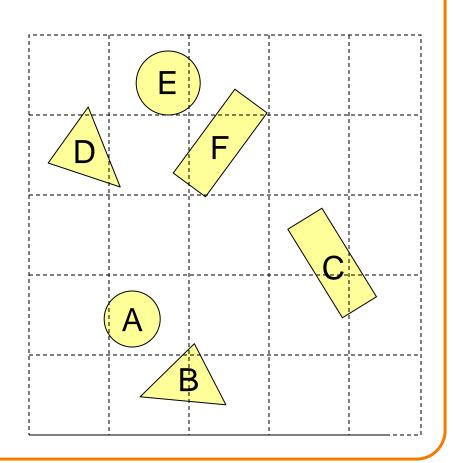

- Trace rays through grid cells
  - Fast
  - Incremental

**Uniform Grid** 

Only check primitives in intersected grid cells

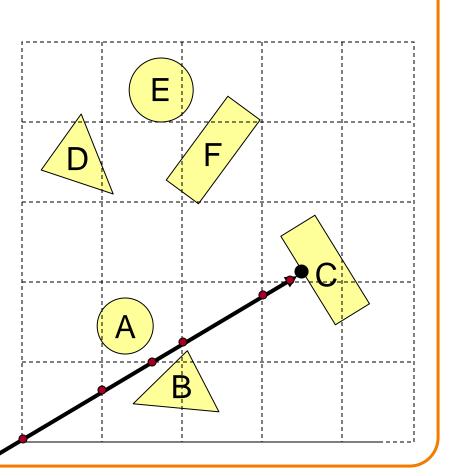

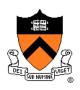

- **Uniform Grid** 
  - Potential problem:
    - How choose suitable grid resolution?

Too little benefit if grid is too coarse

Too much cost if grid is too fine

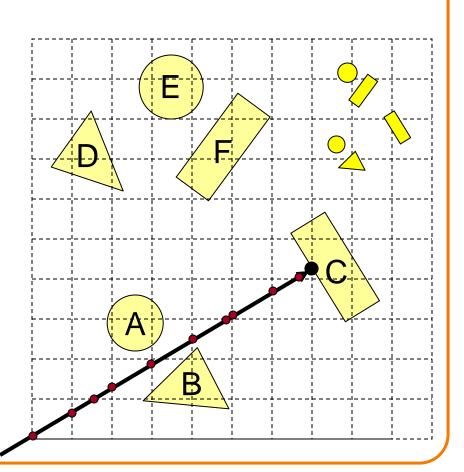

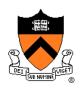

### **Ray Intersection**

- Ray Intersection
  - Sphere
  - Triangle
  - Box
  - Scene
- Ray Intersection Acceleration
  - Bounding volumes
  - Uniform grids
  - Octrees
  - BSP trees

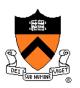

### Octree

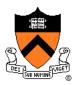

- Construct adaptive grid over scene
  - Recursively subdivide box-shaped cells into 8 octants
  - Index primitives by overlaps with cells

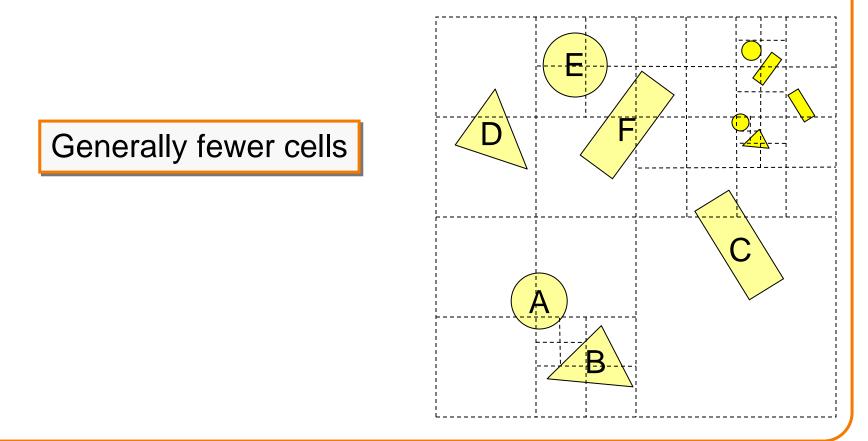

#### Octree

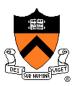

Trace rays through neighbor cells
 Fewer cells

# Trade-off fewer cells for more expensive traversal

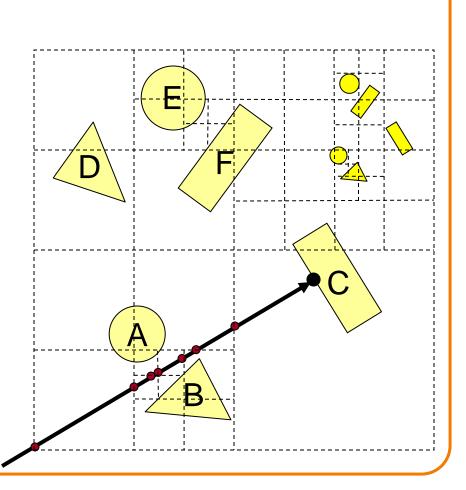

### Octree

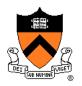

- Or, check rays versus octree boxes hierarchically
  - Computing octree boxes while descending tree
  - Sort eight boxes
     front-to-back at each level
  - Check primitives/children inside box

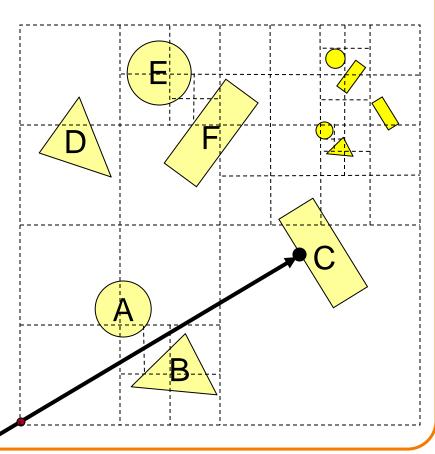

### **Ray Intersection**

- Ray Intersection
  - Sphere
  - Triangle
  - Box
  - Scene
- Ray Intersection Acceleration
  - Bounding volumes
  - Uniform grids
  - Octrees
  - ➢ BSP trees

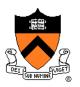

# **Binary Space Partition (BSP) Tree**

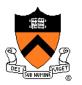

- Recursively partition space by planes
  - BSP tree nodes store partition plane and set of polygons lying on that partition plane
  - Every part of every polygon lies on a partition plane

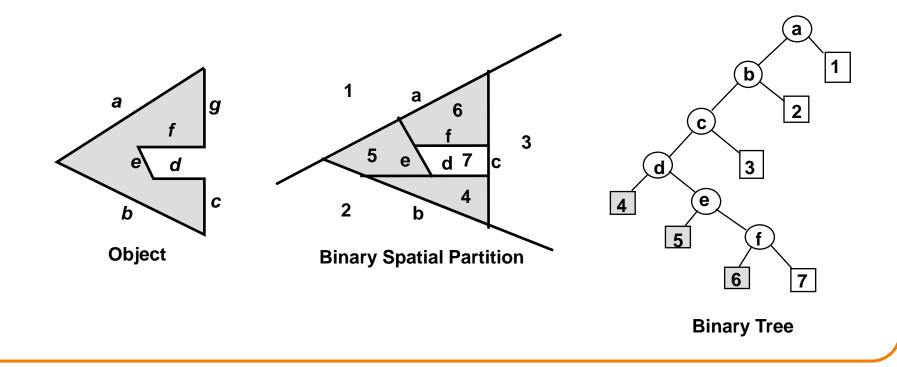

# **Binary Space Partition (BSP) Tree**

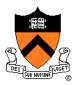

- Traverse nodes of BSP tree front-to-back
  - Visit halfspace (child node) containing P<sub>0</sub>
  - Intersect polygons lying on partition plane
  - $\circ$  Visit halfspace (other child node) not containing P<sub>0</sub>

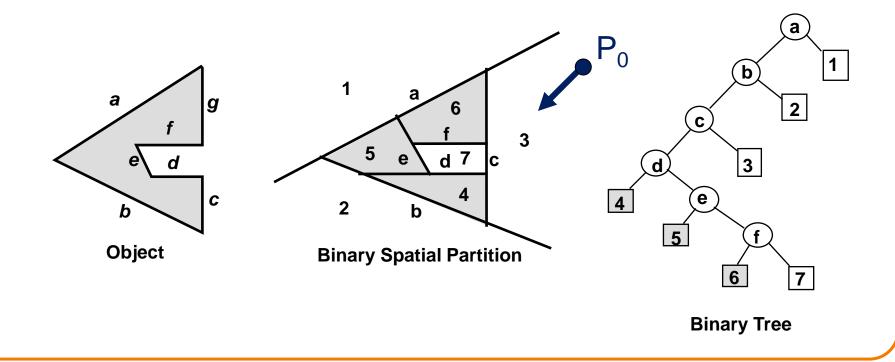

# **Binary Space Partition (BSP) Tree**

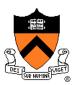

R3Intersection ComputeBSPIntersection(R3Ray \*ray, BspNode \*node, double min\_t, double max\_t)

// Compute parametric value of ray-plane intersection
t = ray parameter for intersection with split plane of node
if (t < min\_t) || (t < max\_t)) return no\_intersection;</pre>

// Compute side of partition plane that contains ray start point int side = (SignedDistance(node->plane, ray.Start()) < 0) ? 0 : 1; intersection1 = ComputeBSPIntersection(ray, node->child[side], min\_t, t); if (intersection1 is a hit) return intersection1; intersection2 = ComputePolygonsIntersection(ray, node->polygons); if (intersection2 is a hit) return intersection2; intersection3 = ComputeBSPIntersection(ray, node->child[1-side], t, max\_t); return intersection 3;

### **Other Accelerations**

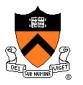

- Screen space coherence check > 1 ray at once
  - Beam tracing
  - Pencil tracing
  - Cone tracing
- Memory coherence
   Large scenes

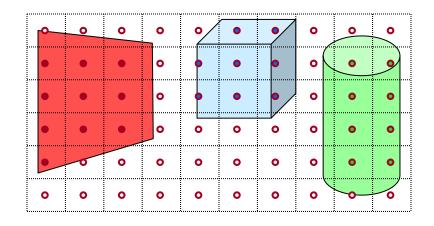

- Parallelism
  - Ray casting is "embarrassingly parallelizable"
  - Assignment 3 (raytracer) runs program per-pixel
- etc.

### Acceleration

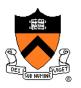

- Intersection acceleration techniques are important
  - Bounding volume hierarchies
  - Spatial partitions
- General concepts
  - Sort objects spatially
  - Make trivial rejections quick
  - Perform checks hierarchically
  - Utilize coherence when possible

Expected time is sub-linear in number of primitives

### Summary

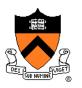

- Writing a simple ray casting renderer is easy
  - Generate rays
  - Intersection tests
  - Lighting calculations

```
R2Image *RayCast(R3Scene *scene, int width, int height)
{
    R2Image *image = new R2Image(width, height);
    for (int i = 0; i < width; i++) {
        for (int j = 0; j < height; j++) {
            R3Ray ray = ConstructRayThroughPixel(scene->camera, i, j);
            R3Rgb radiance = ComputeRadiance(scene, &ray);
            image->SetPixel(i, j, radiance);
        }
    }
    return image;
}
```

### **Next Time is Illumination!**

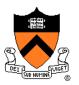

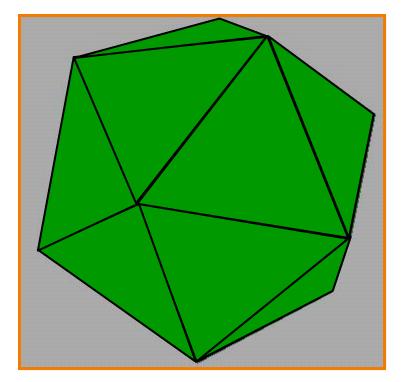

Without Illumination

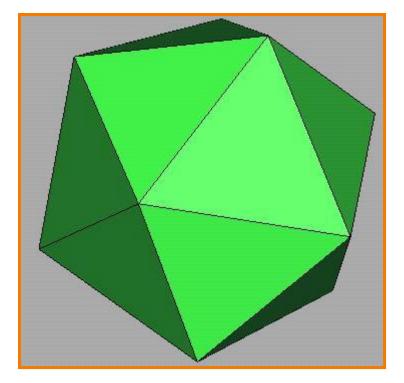

With Illumination